## 土地使用分區證明申請流程說明

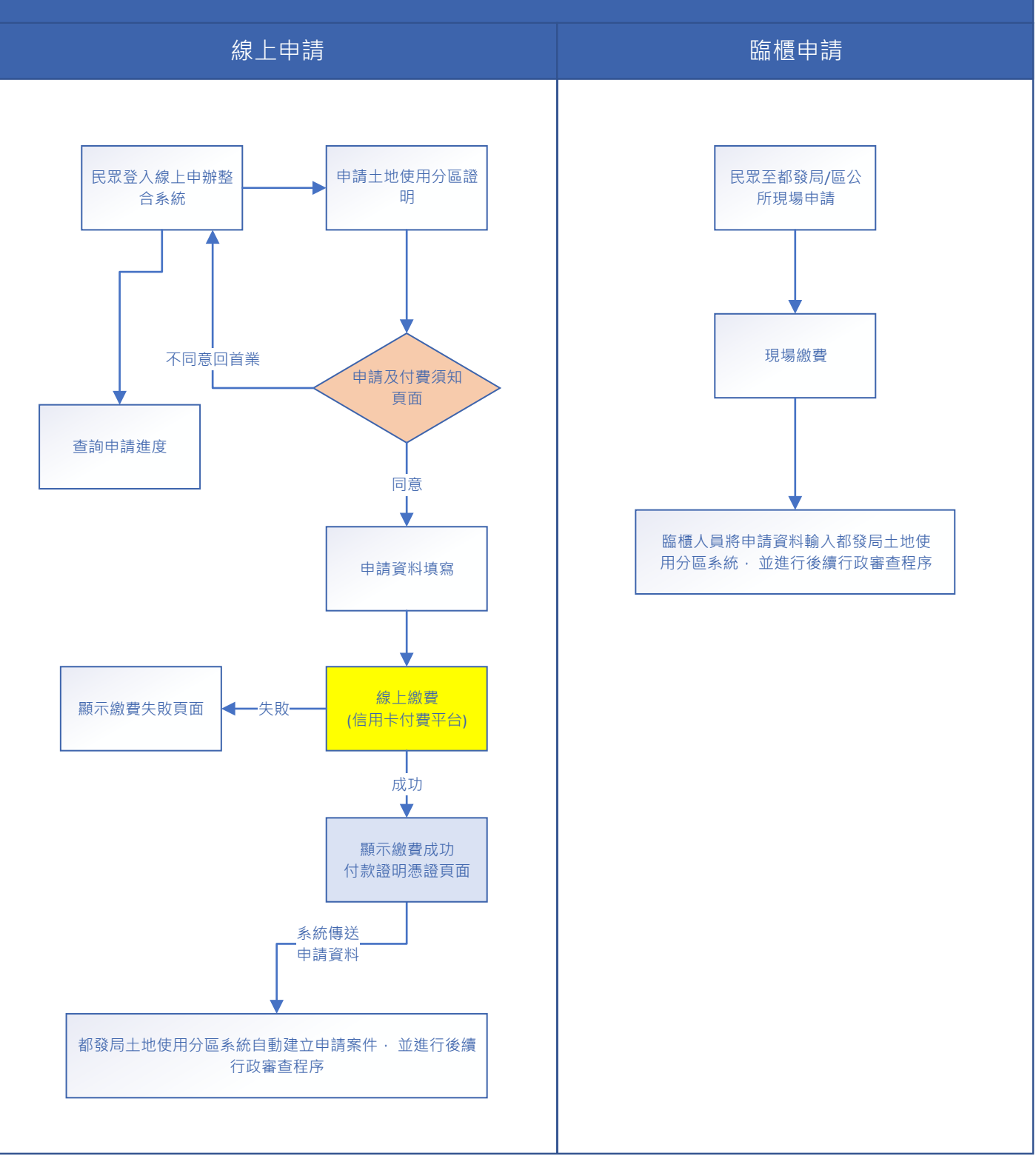

隆段